# MATH 637: Mathematical Techniques in Data **Science** Decision trees

#### Dominique Guillot

Departments of Mathematical Sciences University of Delaware

April 15, 2020

### Tree-based methods:

- Partition the feature space into a set of rectangles.
- Fit a simple model (e.g. a constant) in each rectangle.
- Conceptually simple yet powerful.

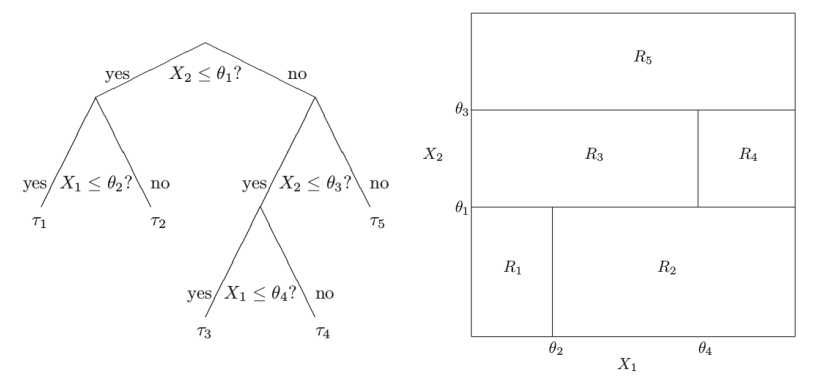

Izenman, 2013, Figure 9.1.

### Example: spam data

ESL, Figure 9.5.

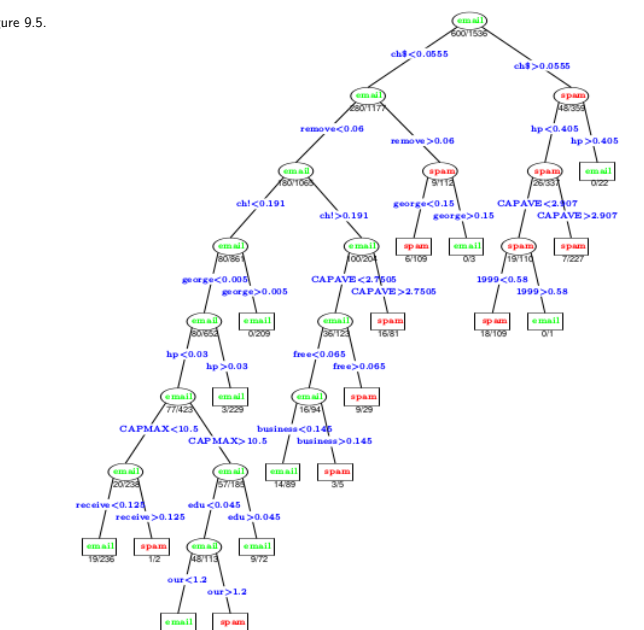

- Often mimics human decision-making process (e.g. doctor examining patient).
- Very easy to explain and interpret.
- Can handle both regression and classification problems.

- Often mimics human decision-making process (e.g. doctor examining patient).
- Very easy to explain and interpret.
- Can handle both regression and classification problems.

### Disadvantage:

• Basic implementation is generally not competitive compared to other methods.

- Often mimics human decision-making process (e.g. doctor examining patient).
- Very easy to explain and interpret.
- Can handle both regression and classification problems.

### Disadvantage:

- Basic implementation is generally not competitive compared to other methods.
- However, by aggregating many decision trees and using other variants, one can improve the performance significantly.
- Such techniques lead to state-of-the-art models.

- Often mimics human decision-making process (e.g. doctor examining patient).
- Very easy to explain and interpret.
- Can handle both regression and classification problems.

### Disadvantage:

- Basic implementation is generally not competitive compared to other methods.
- However, by aggregating many decision trees and using other variants, one can improve the performance significantly.
- Such techniques lead to state-of-the-art models.

• However, in doing so, one loses the easy interpretability of decision trees.

## Binary decision trees

To simplify, we will only consider binary decision trees.

 $\dot{R}$ 

Ŕ.  $\overline{R}$ 

 $R_4$ 

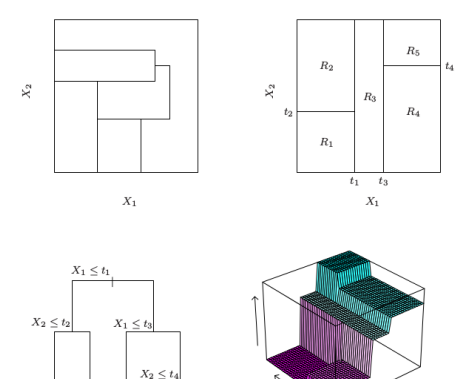

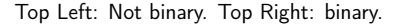

 $R_5$ <br>ESL, Figure 9.2.

 $X_2$ 

 $X_1$ 

Bottom Left: Tree corresponding to Top Right partition. Bottom Right: Prediction surface.

#### Regression tree:

- Data:  $y \in \mathbb{R}^n$ ,  $X \in \mathbb{R}^{n \times p}$ .
- Each observation:  $(y_i, x_i) \in \mathbb{R}^{p+1}$ ,  $i = 1, \ldots, n$ .

#### Regression tree:

Data:  $y \in \mathbb{R}^n$ ,  $X \in \mathbb{R}^{n \times p}$ .

Each observation:  $(y_i, x_i) \in \mathbb{R}^{p+1}$ ,  $i = 1, \ldots, n$ .

Suppose we have a partition of  $\mathbb{R}^p$  into  $M$  regions  $R_1,\ldots,R_m.$ 

#### Regression tree:

Data:  $y \in \mathbb{R}^n$ ,  $X \in \mathbb{R}^{n \times p}$ .

Each observation:  $(y_i, x_i) \in \mathbb{R}^{p+1}$ ,  $i = 1, \ldots, n$ .

Suppose we have a partition of  $\mathbb{R}^p$  into  $M$  regions  $R_1,\ldots,R_m.$ We predict the response using a constant on each  $R_i\!\!$  :

$$
f(x) = \sum_{i=1}^{m} c_i \cdot \mathbf{1}_{x \in R_i}.
$$

#### Regression tree:

Data:  $y \in \mathbb{R}^n$ ,  $X \in \mathbb{R}^{n \times p}$ .

Each observation:  $(y_i, x_i) \in \mathbb{R}^{p+1}$ ,  $i = 1, \ldots, n$ .

Suppose we have a partition of  $\mathbb{R}^p$  into  $M$  regions  $R_1,\ldots,R_m.$ We predict the response using a constant on each  $R_i\!\!$  :

$$
f(x) = \sum_{i=1}^{m} c_i \cdot \mathbf{1}_{x \in R_i}.
$$

In order to minimize  $\sum_{i=1}^n (y_i - f(x_i))^2$ , one needs to choose:

 $\hat{c}_i = \mathrm{ave}(y_i : x_i \in R_i).$ 

#### Regression tree:

Data:  $y \in \mathbb{R}^n$ ,  $X \in \mathbb{R}^{n \times p}$ .

Each observation:  $(y_i, x_i) \in \mathbb{R}^{p+1}$ ,  $i = 1, \ldots, n$ .

Suppose we have a partition of  $\mathbb{R}^p$  into  $M$  regions  $R_1,\ldots,R_m.$ We predict the response using a constant on each  $R_i\!\!$  :

$$
f(x) = \sum_{i=1}^{m} c_i \cdot \mathbf{1}_{x \in R_i}.
$$

In order to minimize  $\sum_{i=1}^n (y_i - f(x_i))^2$ , one needs to choose:

$$
\hat{c}_i = \operatorname{ave}(y_j : x_j \in R_i).
$$

How do we determine the regions  $R_i$ , i.e., how do we ''grow'' the tree?

#### Regression tree:

Data:  $y \in \mathbb{R}^n$ ,  $X \in \mathbb{R}^{n \times p}$ .

Each observation:  $(y_i, x_i) \in \mathbb{R}^{p+1}$ ,  $i = 1, \ldots, n$ .

Suppose we have a partition of  $\mathbb{R}^p$  into  $M$  regions  $R_1,\ldots,R_m.$ We predict the response using a constant on each  $R_i\!\!$  :

$$
f(x) = \sum_{i=1}^{m} c_i \cdot \mathbf{1}_{x \in R_i}.
$$

In order to minimize  $\sum_{i=1}^n (y_i - f(x_i))^2$ , one needs to choose:

 $\hat{c}_i = \mathrm{ave}(y_i : x_i \in R_i).$ 

How do we determine the regions  $R_i$ , i.e., how do we ''grow'' the tree?

We need to decide:

- **1** Which variable to split.
- 2 Where to split that variable.

## Growing a tree

- Finding a (globally) optimal tree is generally computationally infeasible.
- We use a greedy algorithm.
- Finding a (globally) optimal tree is generally computationally infeasible.
- We use a greedy algorithm.

- Finding a (globally) optimal tree is generally computationally infeasible.
- We use a greedy algorithm.

Define the two half-planes:

 $R_1(j,s) := \{x \in \mathbb{R}^p : x_j \le s\}, \qquad R_2(j,s) := \{x \in \mathbb{R}^p : x_j > s\}.$ 

- Finding a (globally) optimal tree is generally computationally infeasible.
- We use a greedy algorithm.

Define the two half-planes:

 $R_1(j,s) := \{x \in \mathbb{R}^p : x_j \le s\}, \qquad R_2(j,s) := \{x \in \mathbb{R}^p : x_j > s\}.$ 

We choose  $j, s$  to minimize

$$
\min_{j,s} \left[ \min_{c_1 \in \mathbb{R}} \sum_{x_i \in R_1(j,s)} (y_i - c_1)^2 + \min_{c_2 \in \mathbb{R}} \sum_{x_i \in R_2(j,s)} (y_i - c_2)^2 \right].
$$

 $\bullet$  The determination of the splitting point s can be done very quickly.

- Finding a (globally) optimal tree is generally computationally infeasible.
- We use a greedy algorithm.

Define the two half-planes:

 $R_1(j,s) := \{x \in \mathbb{R}^p : x_j \le s\}, \qquad R_2(j,s) := \{x \in \mathbb{R}^p : x_j > s\}.$ 

We choose  $j, s$  to minimize

$$
\min_{j,s} \left[ \min_{c_1 \in \mathbb{R}} \sum_{x_i \in R_1(j,s)} (y_i - c_1)^2 + \min_{c_2 \in \mathbb{R}} \sum_{x_i \in R_2(j,s)} (y_i - c_2)^2 \right].
$$

- $\bullet$  The determination of the splitting point s can be done very quickly.
- $\bullet$  Hence, determining the best pair  $(j, s)$  is feasible.

Repeat the same process to each block.

• Generally, the process is stopped for a given region when there are less than 5 observations in that region.

• Generally, the process is stopped for a given region when there are less than 5 observations in that region.

### Problem with previous methodology:

- Likely to overfit the data.
- Can lead to poor prediction error.

• Generally, the process is stopped for a given region when there are less than 5 observations in that region.

### Problem with previous methodology:

- Likely to overfit the data.
- Can lead to poor prediction error.

Pruning the tree. Strategy: Grow a large tree (overfits), and the prune it (better).

• Generally, the process is stopped for a given region when there are less than 5 observations in that region.

### Problem with previous methodology:

- Likely to overfit the data.
- Can lead to poor prediction error.

Pruning the tree. Strategy: Grow a large tree (overfits), and the prune it (better).

### • Weakest link pruning:

(a.k.a cost complexity pruning) Let  $T \subset T_0$  be a subtree of  $T_0$  with  $|T|$ **terminal nodes.** For  $\alpha > 0$ , define:

$$
C_{\alpha}(T) := \sum_{m=1}^{|T|} \sum_{i:x_i \in R_m} (y_i - \hat{y}_{R_m})^2 + \alpha \cdot |T|.
$$

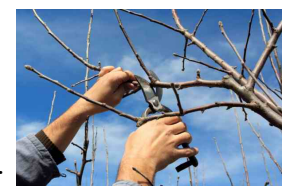

• Generally, the process is stopped for a given region when there are less than 5 observations in that region.

### Problem with previous methodology:

- Likely to overfit the data.
- Can lead to poor prediction error.

Pruning the tree. Strategy: Grow a large tree (overfits), and the prune it (better).

### • Weakest link pruning:

(a.k.a cost complexity pruning) Let  $T \subset T_0$  be a subtree of  $T_0$  with  $|T|$ terminal nodes. For  $\alpha > 0$ , define:

$$
C_{\alpha}(T) := \sum_{m=1}^{|T|} \sum_{i:x_i \in R_m} (y_i - \hat{y}_{R_m})^2 + \alpha \cdot |T|.
$$

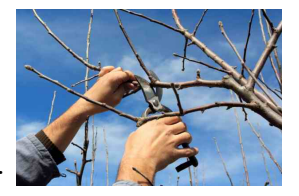

Pick a subtree minimizing  $C_{\alpha}(T)$ .

Pick a subtree  $T \subset T_0$  minimizing:

$$
C_{\alpha}(T) := \sum_{m=1}^{|T|} \sum_{i:x_i \in R_m} (y_i - \hat{y}_{R_m})^2 + \alpha \cdot |T|.
$$

(Here,  $\hat{y}_{R_m}$  =average response for observations in  $R_m$ .)

Pick a subtree  $T \subset T_0$  minimizing:

$$
C_{\alpha}(T) := \sum_{m=1}^{|T|} \sum_{i:x_i \in R_m} (y_i - \hat{y}_{R_m})^2 + \alpha \cdot |T|.
$$

(Here,  $\hat{y}_{R_m}$  =average response for observations in  $R_m$ .)

- $\bullet$   $\alpha$  is a tuning parameter.
- Trade-off between fit of the model, and tree complexity.
- Choose  $\alpha$  using cross-validation.

Pick a subtree  $T \subset T_0$  minimizing:

$$
C_{\alpha}(T) := \sum_{m=1}^{|T|} \sum_{i:x_i \in R_m} (y_i - \hat{y}_{R_m})^2 + \alpha \cdot |T|.
$$

(Here,  $\hat{y}_{R_m}$  =average response for observations in  $R_m$ .)

- $\bullet$   $\alpha$  is a tuning parameter.
- Trade-off between fit of the model, and tree complexity.
- Choose  $\alpha$  using cross-validation.

Once  $\alpha$  has been chosen by CV, use whole dataset to find the tree corresponding to that value.

## Classification trees

So far, we discussed regression trees (continuous output).

## Classification trees

So far, we discussed regression trees (continuous output). We can easily modify the methodology to predict a categorical output.

## Classification trees

- So far, we discussed regression trees (continuous output).
- We can easily modify the methodology to predict a *categorical* output.
- We only need to modify our splitting and pruning criteria.
- So far, we discussed regression trees (continuous output).
- We can easily modify the methodology to predict a *categorical* output.

• We only need to modify our splitting and pruning criteria.

For continuous variables, we picked a constant in each box  $R_i$  to minimize the sum of squares in that region:

$$
\min_{c \in \mathbb{R}} \sum_{x_i \in R_i} (y_i - c)^2.
$$

- So far, we discussed regression trees (continuous output).
- We can easily modify the methodology to predict a *categorical* output.

• We only need to modify our *splitting and pruning criteria*. For continuous variables, we picked a constant in each box  $R_i$  to minimize the sum of squares in that region:

$$
\min_{c \in \mathbb{R}} \sum_{x_i \in R_i} (y_i - c)^2.
$$

As a result, we choose:

$$
\hat{c}_i = \frac{1}{N_i} \sum_{x_k \in R_i} y_k,
$$

where  $N_i$  denotes the number of observations in  $R_i.$ 

## Classification trees (cont.)

Similarly, when the output is categorical, we can count the proportion of class  $k$  observations in node  $i$ :

$$
\hat{p}_{ik} = \frac{1}{N_i} \sum_{x_l \in R_i} \mathbf{1}_{y_l \in R_i}.
$$

## Classification trees (cont.)

Similarly, when the output is categorical, we can count the proportion of class  $k$  observations in node  $i$ :

$$
\hat{p}_{ik} = \frac{1}{N_i} \sum_{x_l \in R_i} \mathbf{1}_{y_l \in R_i}.
$$

We then classify the observations in node  $i$  using a majority vote:

$$
k(i) := \operatorname*{argmax}_{k} \hat{p}_{ik}.
$$

## Classification trees (cont.)

Similarly, when the output is categorical, we can count the proportion of class  $k$  observations in node  $i$ :

$$
\hat{p}_{ik} = \frac{1}{N_i} \sum_{x_l \in R_i} \mathbf{1}_{y_l \in R_i}.
$$

We then classify the observations in node  $i$  using a **majority vote**:

$$
k(i) := \operatorname*{argmax}_{k} \hat{p}_{ik}.
$$

Different measures are commonly used to determine how good a given partition is (and how to split a given partition):

 $\textbf{D} \hspace{0.4cm}$  Misclassification error:  $\frac{1}{N_i}\sum_{x_l \in R_i} \mathbf{1}_{y_l \neq k(i)} = 1 - \hat{p}_{i,k(i)}.$ 

**6** Gini index: 
$$
\sum_{k=1}^{K} \hat{p}_{ik} (1 - \hat{p}_{ik}) = 1 - \sum_{k=1}^{K} \hat{p}_{ik}^{2}.
$$
 (Probability that a randomly chosen point is incorrectly classified.)

**Entropy:** 
$$
-\sum_{k=1}^{K} \hat{p}_{ik} \log \hat{p}_{ik}
$$
. (Measure of "disorder" in a given category.)

# Example

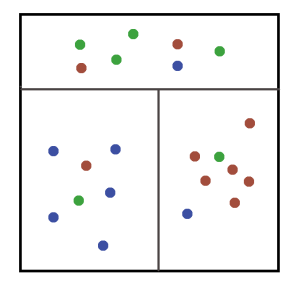

Let us focus on the top box.

## Example

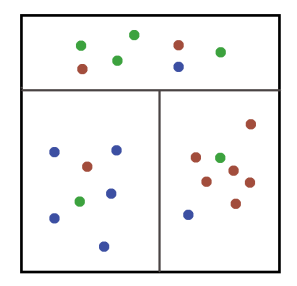

Let us focus on the top box.

(Gini index) Error from classifying according to proportions:

 $P(\text{error}) = P(\text{error}|\text{green})P(\text{green}) + P(\text{error}|\text{blue})P(\text{blue}) + P(\text{error}|\text{red})P(\text{red})$ 

## Example

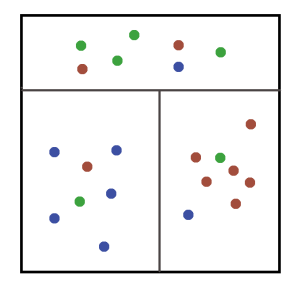

Let us focus on the top box.

(Gini index) Error from classifying according to proportions:  $P(\text{error}) = P(\text{error}|\text{green})P(\text{green}) + P(\text{error}|\text{blue})P(\text{blue}) + P(\text{error}|\text{red})P(\text{red})$  $= 3/7 \cdot 4/7 + 6/7 \cdot 1/7 + 5/7 \cdot 2/7 = 4/7.$ 

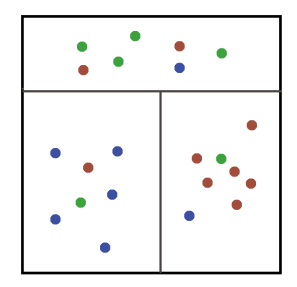

- (Gini index) Error from classifying according to proportions:
- $P(\text{error}) = P(\text{error} | \text{green})P(\text{green}) + P(\text{error} | \text{blue})P(\text{blue}) + P(\text{error} | \text{red})P(\text{red})$

 $= 3/7 \cdot 4/7 + 6/7 \cdot 1/7 + 5/7 \cdot 2/7 = 4/7.$ 

(Entropy) The probability distribution associated to the top box:  $(4/7, 2/7, 1/7).$ 

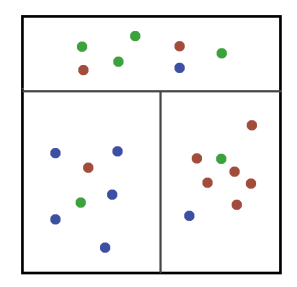

(Gini index) Error from classifying according to proportions:

 $P(\text{error}) = P(\text{error} | \text{green})P(\text{green}) + P(\text{error} | \text{blue})P(\text{blue}) + P(\text{error} | \text{red})P(\text{red})$ 

 $= 3/7 \cdot 4/7 + 6/7 \cdot 1/7 + 5/7 \cdot 2/7 = 4/7.$ 

(Entropy) The probability distribution associated to the top box:  $(4/7, 2/7, 1/7).$ 

Entropy =  $-(4/7) \log_2(4/7) - (2/7) \log_2(2/7) - (1/7) \log_2(1/7) \approx 1.38$ .

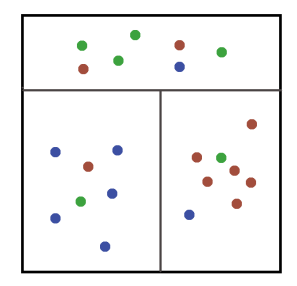

(Gini index) Error from classifying according to proportions:

 $P(\text{error}) = P(\text{error}|\text{green})P(\text{green}) + P(\text{error}|\text{blue})P(\text{blue}) + P(\text{error}|\text{red})P(\text{red})$ 

 $= 3/7 \cdot 4/7 + 6/7 \cdot 1/7 + 5/7 \cdot 2/7 = 4/7.$ 

(Entropy) The probability distribution associated to the top box:  $(4/7, 2/7, 1/7).$ 

Entropy =  $-(4/7) \log_2(4/7) - (2/7) \log_2(2/7) - (1/7) \log_2(1/7) \approx 1.38$ . Best case possible:  $(1, 0, 0), (0, 1, 0), (0, 0, 1)$ . Entropy = 0.

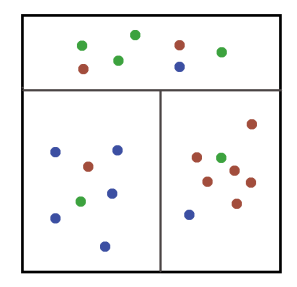

(Gini index) Error from classifying according to proportions:

 $P(\text{error}) = P(\text{error} | \text{green})P(\text{green}) + P(\text{error} | \text{blue})P(\text{blue}) + P(\text{error} | \text{red})P(\text{red})$ 

 $= 3/7 \cdot 4/7 + 6/7 \cdot 1/7 + 5/7 \cdot 2/7 = 4/7.$ 

(Entropy) The probability distribution associated to the top box:  $(4/7, 2/7, 1/7).$ 

Entropy =  $-(4/7) \log_2(4/7) - (2/7) \log_2(2/7) - (1/7) \log_2(1/7) \approx 1.38$ . Best case possible:  $(1, 0, 0), (0, 1, 0), (0, 0, 1)$ . Entropy = 0. Worst case possible  $(1/3, 1/3, 1/3)$ . Entropy = 1.58.

- Pima Indian (nativa American) population lives near Phoenix, Arizona.
- The diversion of the water and the introduction of non-native diet had devastating effects on the health of the people. They have the highest prevalence of type 2 diabetes in the world, much more than is observed in other U.S. populations. They have been the subject of intensive study of diabetes.  $1$
- Patients listed in the dataset are females at least 21 years old of Pima Indian heritage.
- 8 input variables (e.g. number of times pregnant, body mass index, plasma glucose concentration, etc.).

# Case study (cont.)

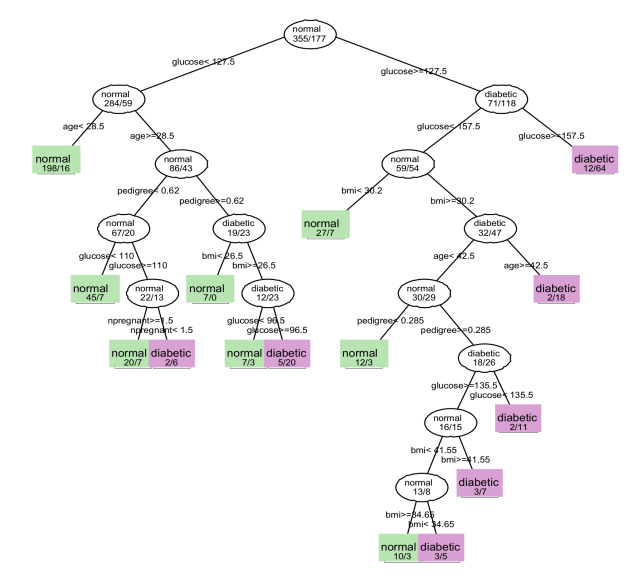

Classification tree for the Pima indians diabetes data. Impurity measure  $=$  Gini index. (Izenman, Figure 9.5.)